## **Double-Entry Journal Notes**

For Double-Entry Journal Notes, the journal page is divided into two parts. In the left-hand column, write notes from the PowerPoint™ Accepted! College Selection and Admission. In the right-hand column, write your response or reaction to the information you have written in the first column.

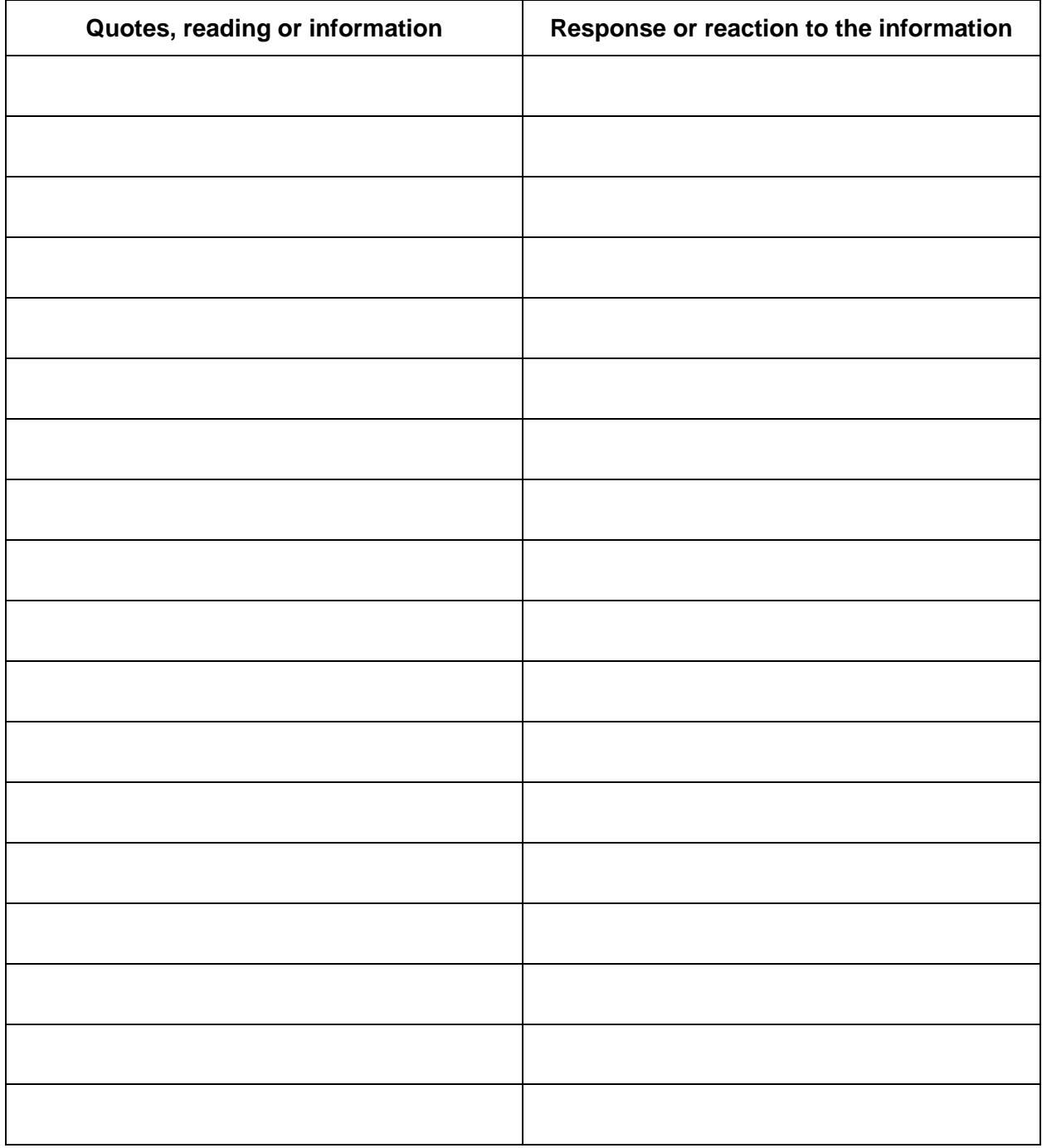